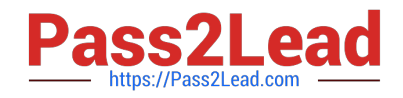

# **C\_TCRM20\_73Q&As**

SAP Certified Application Associate - CRM Foundation with SAP CRM 7.0 EhP3

## **Pass SAP C\_TCRM20\_73 Exam with 100% Guarantee**

Free Download Real Questions & Answers **PDF** and **VCE** file from:

**https://www.pass2lead.com/c\_tcrm20\_73.html**

### 100% Passing Guarantee 100% Money Back Assurance

Following Questions and Answers are all new published by SAP Official Exam Center

**Colonization** Download After Purchase

- **@ 100% Money Back Guarantee**
- **63 365 Days Free Update**
- 800,000+ Satisfied Customers

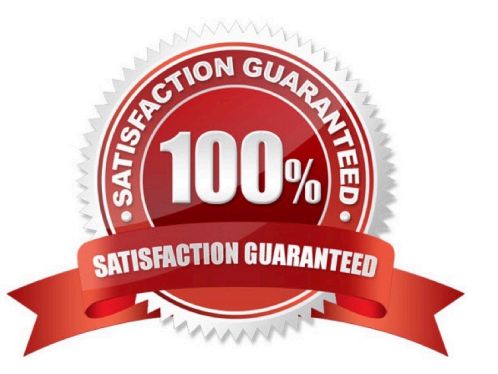

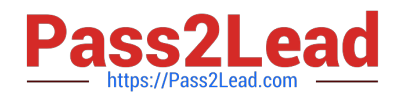

#### **QUESTION 1**

Which of the following are functional enhancements of the Service Contract that generate follow-up

documents at specified points in time as individual or periodic scheduling?

Please choose the correct answer.

Response:

- A. Service Orders
- B. Service Plans
- C. Service level agreements

Correct Answer: B

#### **QUESTION 2**

You have to configure the download of business objects from SAP ERP to SAP CRM. Which steps are

part of the initial downloads of business objects from ERP to CRM?

There are 2 correct answers to this question.

Response:

- A. Monitor download via the download monitor (Transaction R3AS).
- B. Define clock size for Adaptor objects (Transaction R3AC1).
- C. Assign subscription in the Administration Console (Transaction SMOEAC).
- D. Activate the replication and Realignment Queue (Transaction SMOHQUEUE).

Correct Answer: AB

#### **QUESTION 3**

In partner determination, which of the following is not freely definable?

Please choose the correct answer. Response:

- A. Partner function
- B. Partner function category
- C. Relationship category
- D. Access

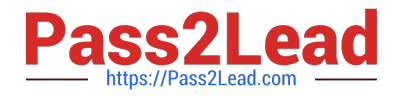

Correct Answer: B

#### **QUESTION 4**

What is a pricing procedure in a business transaction used for?

Please choose the correct answer. Response:

- A. To define the search strategy that the system uses to search for valid data in a specific condition type.
- B. To define the combination of fields that an individual condition record consists of.
- C. To determine the valid condition types and their calculation sequence in the business transaction.
- D. To determine whether calculated subtotals are hidden or displayed on the pricing screens.

Correct Answer: C

#### **QUESTION 5**

Which tools are used to configure the SAP CRM WebClient UI?

There are 3 correct answers to this question?

Response:

- A. Graphical Modeler
- B. Administration Console
- C. UI Configuration Too
- D. Skin Workbench
- E. Application Enhancement Tool
- Correct Answer: CDE

[C\\_TCRM20\\_73 Practice](https://www.pass2lead.com/c_tcrm20_73.html) [Test](https://www.pass2lead.com/c_tcrm20_73.html)

[C\\_TCRM20\\_73 Study](https://www.pass2lead.com/c_tcrm20_73.html) **[Guide](https://www.pass2lead.com/c_tcrm20_73.html)** 

[C\\_TCRM20\\_73 Braindumps](https://www.pass2lead.com/c_tcrm20_73.html)